3.3) Cumulative frequency

#### Your turn

Draw a cumulative frequency diagram for the data:

Draw a cumulative frequency diagram for the data:

| Time (s)              | Frequenc |
|-----------------------|----------|
| $9.6 < t \le 9.8$     | 3        |
| $9.8 < t \le 10.05$   | 7        |
| $10.05 < t \le 10.15$ | 8        |
| $10.15 < t \le 10.2$  | 14       |
| 32-                   |          |

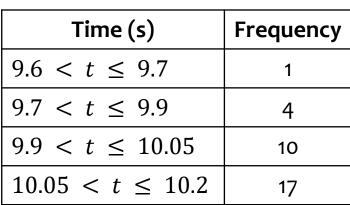

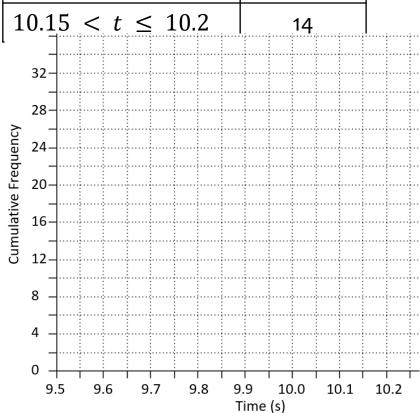

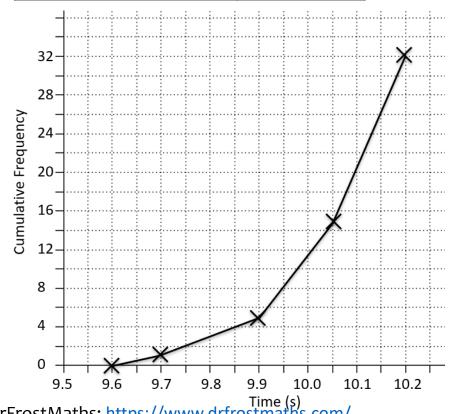

Diagrams/Graphs used with permission from DrFrostMaths: <a href="https://www.drfrostmaths.com/">https://www.drfrostmaths.com/</a>

Your turn

Use the cumulative frequency diagram to estimate the:

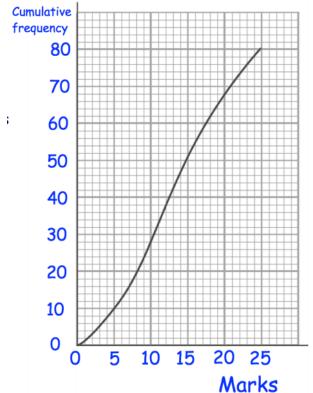

- Lower quartile
- Median
- Upper quartile
- 60<sup>th</sup> percentile

Use the cumulative frequency diagram to estimate the:

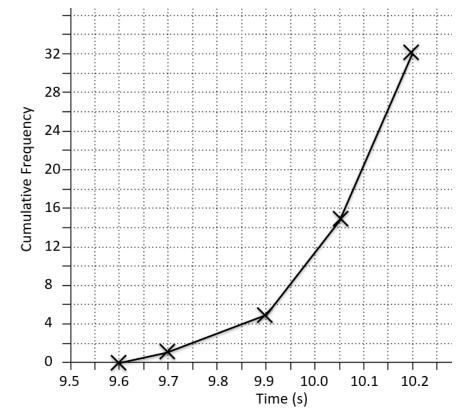

- Lower quartile 9.95 s
- Median  $10.07 \, s$
- Upper quartile 10.13 s
- 90<sup>th</sup> percentile 10.17 s

Your turn

Use the cumulative frequency diagram to estimate the:

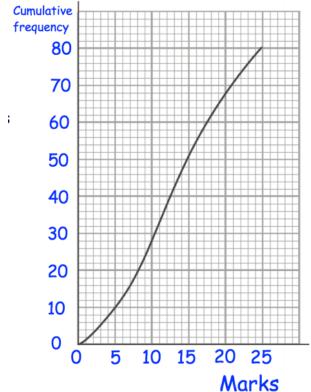

- Interquartile range
- 10<sup>th</sup> 90<sup>th</sup> interpercentile range

Use the cumulative frequency diagram to estimate the:

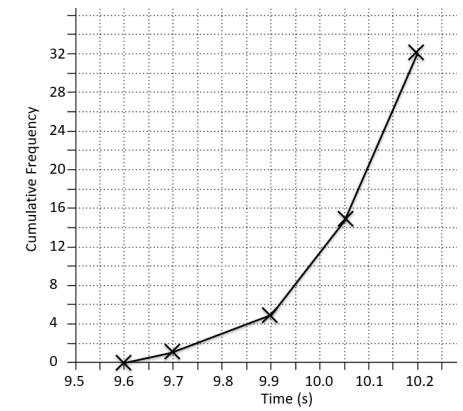

Interquartile range

- 0.18 s
- 20<sup>th</sup> 80<sup>th</sup> interpercentile range0.21 s

Use the cumulative frequency diagram to estimate the number of students who achieved fewer than 23 marks.

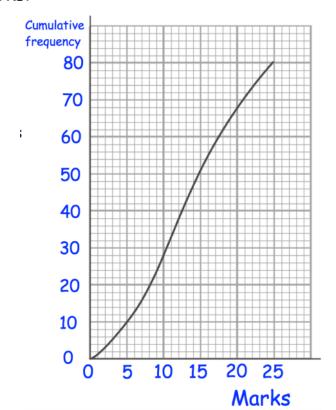

#### Your turn

Use the cumulative frequency diagram to estimate the number of runners who had a time less than 10.15 seconds.

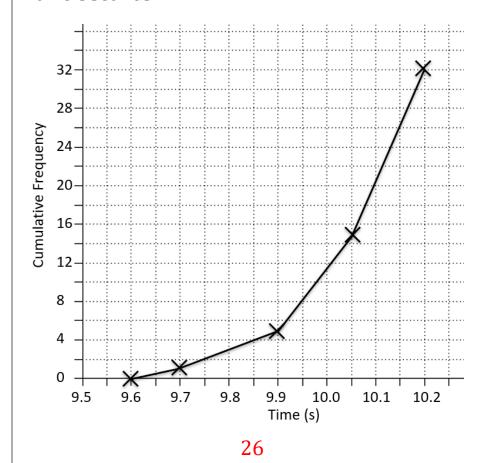

Use the cumulative frequency diagram to estimate the number of students who achieved more than 12 marks.

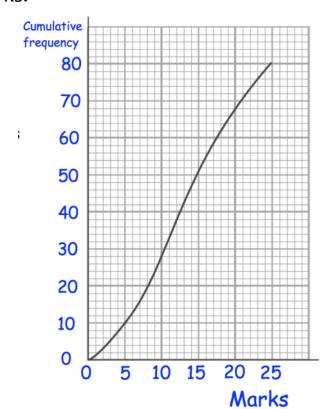

#### Your turn

Use the cumulative frequency diagram to estimate the number of runners who had a time greater than 9.95 seconds.

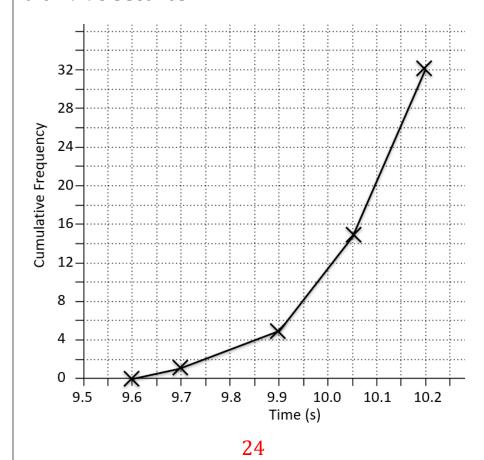

Use the cumulative frequency diagram to estimate the number of students who achieved between 7 and 21 marks.

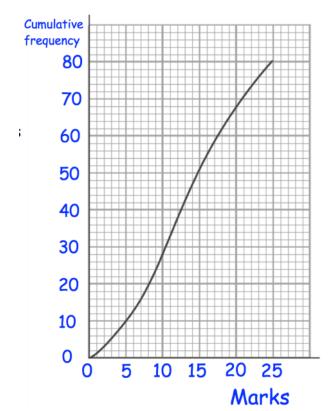

#### Your turn

Use the cumulative frequency diagram to estimate the number of runners who had a time between 9.8 and 10 seconds.

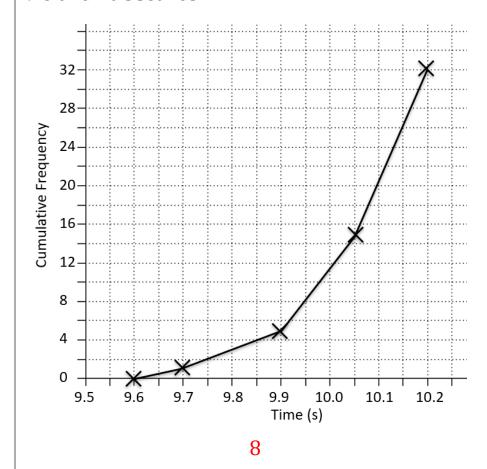

Use the cumulative frequency diagram to draw a box plot:

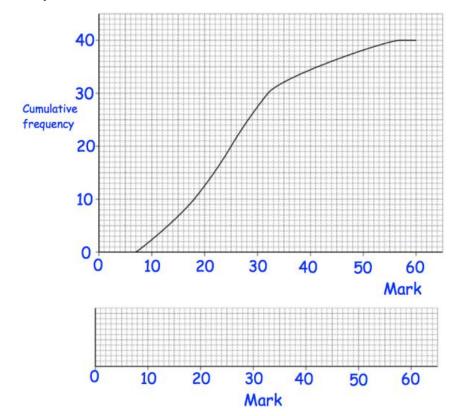

#### Your turn

Use the cumulative frequency diagram to draw a box plot:

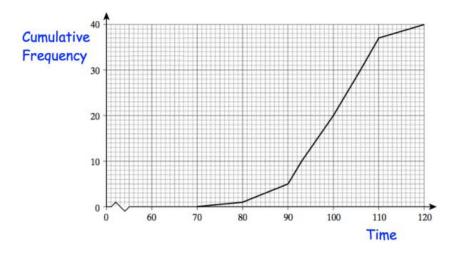

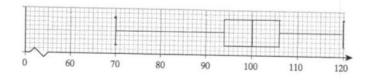